## SAP ABAP table /SAPSLL/CMPT {RFC Destination for SAP TREX}

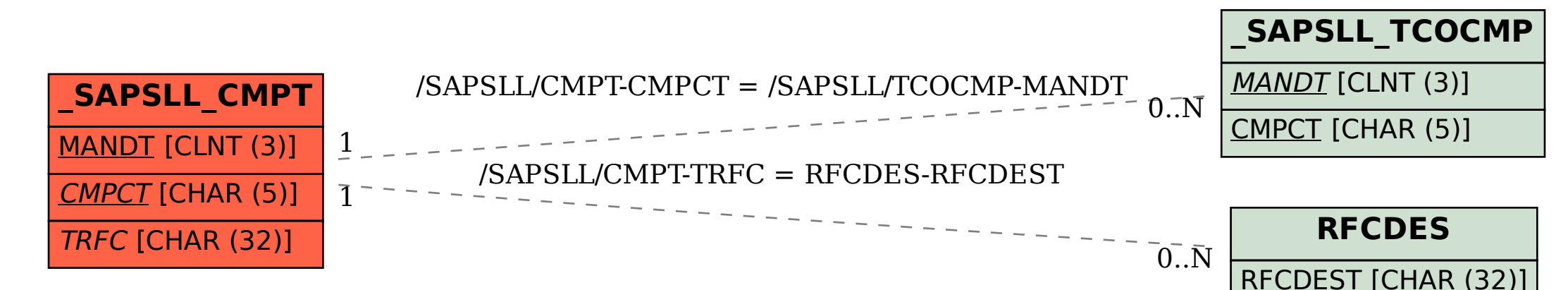